58硬币兑换教程!USDT合约如何设置止损止盈?USDT永久合约的基础资产是BTC 等数字货币现货资产。为了维护平台市场和现货市场的稳定,我们将使用互换补偿 率机制作为现货价格锚定机制。

1。兑换补偿率在持仓用户之间进行兑换,平台不收取任何费用。

2。互换补偿率由溢价和折价组成,互换在香港时间[XY002]每天18:00进行一次。

3。互换补偿费用=头寸价值之和\*互换补偿率

资金率=溢价指数钳(利率-溢价指数, -0.05%, 0.05%)

升水指数=指数价格\*(深度加权中间价/指数价格-1)

(每份合约包含两种货币:基础货币和定价货币。利率是这两种货币之间的利率函数 ,利率指数对应相应货币的借贷市场。)

4。互换补偿率的限制机制

为了保证最高杠杆的使用,我们对互换补偿率进行了封顶。

1)绝对互换补偿率上限为(初始保证金-维持保证金)\*75%。如果初始余量是1%如果 保证金维持在0.5%,最大互换补偿率将为75%\*(1-0.5%)=0.375%。

2)互换补偿费率在基金区间内变动不得超过维持保证金的75%。

如何设置止盈止损

1。止盈止损逻辑

1。前提条件:平仓优先止盈止损

- 2。止盈止损必须在可用量(未委托订单)内
- 3。止盈和止损可以放在两个方向。即同一笔委托可以挂钩止盈或止损。

4。触发次数:

(1)在止盈已经挂出的状态下,进行委托平仓,且&quot免费&quot单子优先剔除

,即没有止盈的单子(按时间顺序。)

例:100手可用,50手挂止盈止损。这时候平仓,先把它从单子上去掉,不带止损  $\ddot{\phantom{a}}$ 

(2)在止损已经挂出的状态下,止损或止损部分平仓,另一侧去除相应数量。顺序: 先从自由状态中减去,再从止损中减去。

例:100手可用,50手止盈,20手止损。止盈触发30手,然后止盈减少30手。所 有可用的剩余100-30=70。免费列表就够了。,那么70手,20手止盈,20手止损  $\bullet$ 

例:100手可用,50手止盈,50手止损。止盈触发50手,然后止盈减少50手。所 有可用的剩余100-50=50批。然后50手0手止盈,50手止损。

例:100手可用,50手止盈,100手止损。止盈触发50手,然后止盈减少50手。所 有可用的剩余100-50=50。如果免单不足,从100手止损中减去50手。按时间顺序 递减:先挂后减。挂了之后就减了。

(3)如果用户持有一单止盈,少量止损,例如:10手止损,10手止损,10手止损, 但是平仓了25手,那么修改剩下的5手。

(4)破位时,用户的所有止损单无效。

2。WEB显示

您可以找到&quot获利了结&quot和&quot止损&quot&quot位置"止盈 止损订单可以取消,取消的订单可以重新挂单。

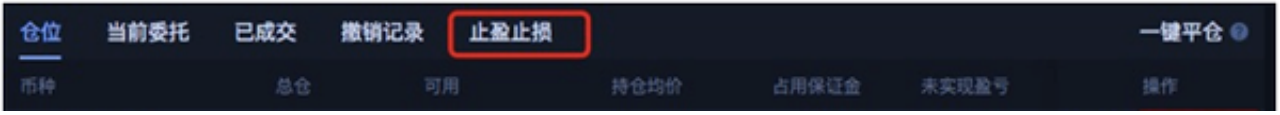

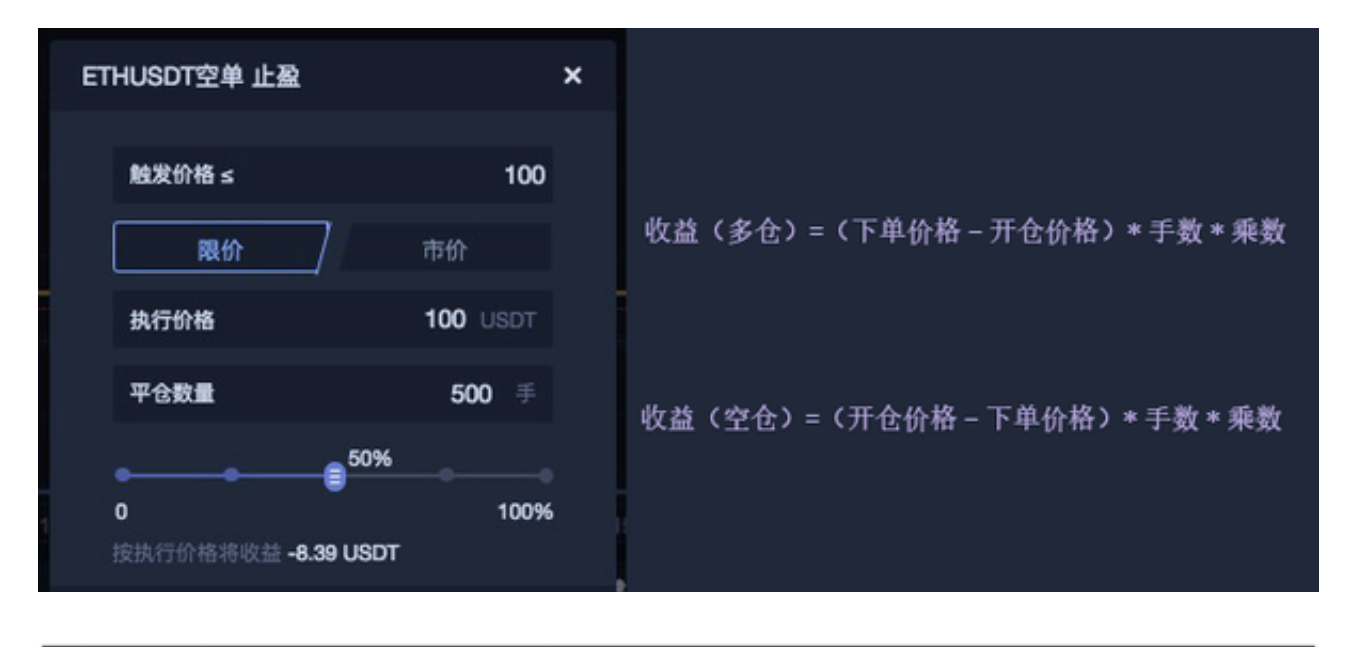

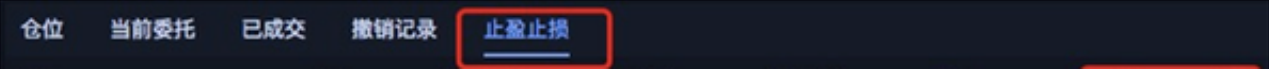